## <span id="page-0-0"></span>Multiple Regression

## Rob McCulloch

- [1. Multiple Regression Model](#page-0-0)
- [2. Estimates and Plug-in Prediction](#page-0-0)
- [3. Confidence Intervals and Hypothesis Tests](#page-15-0)

メロト メ都ト メミト メミト

- 重

 $2QQ$ 

- [4. Fits, Resids, and R-squared](#page-19-0)
- 5. Categorical  $x$  [and Dummy Variables](#page-24-0)

# 1. Multiple Regression Model

The plug-in predictive interval for the price of a house given its size is quite large  $(\pm 2 * 22.5 = \pm 45)$ .

How can we improve this?

If we know more about a house, we should have a better idea of its price !!

## Our data has more variables than just size and price:

The first 7 rows are:

(price and size /1000)

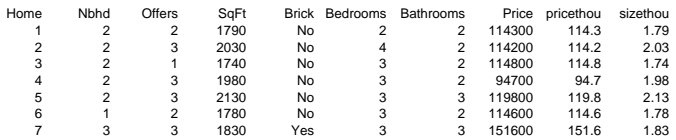

Suppose we know the number of bedrooms and bathrooms a house has as well as its size, then what would our prediction for price be ?

The Multiple Regression Model  
\n
$$
Y_i = \beta_0 + \beta_1 x_{i1} + \beta_2 x_{i2} + \ldots + \beta_k x_{ik} + \epsilon_i
$$
\n
$$
\epsilon_i \sim N(0, \sigma^2)
$$

Y is a linear combination of the  $x's + error$ .

The  $\epsilon$  is the same as in simple linear regression,  $\epsilon$  is the part of Y you can't predict from x !!!!

### Example:

In our housing example, we might want to relate price to size, nbed, and nbath.

y=price: thousands of dollars  $x1$ =nbed: number of bedrooms  $x2$ =nbath: number of bathrooms  $x2$ =size: thousands of square feet

price<sub>i</sub> =  $\beta_0 + \beta_1$  nbed<sub>i</sub> +  $\beta_2$  nbath<sub>i</sub> +  $\beta_3$  size +  $\epsilon_i$ 

With 2 x variables our model is  $y = (a \text{ plane}) +$ error.

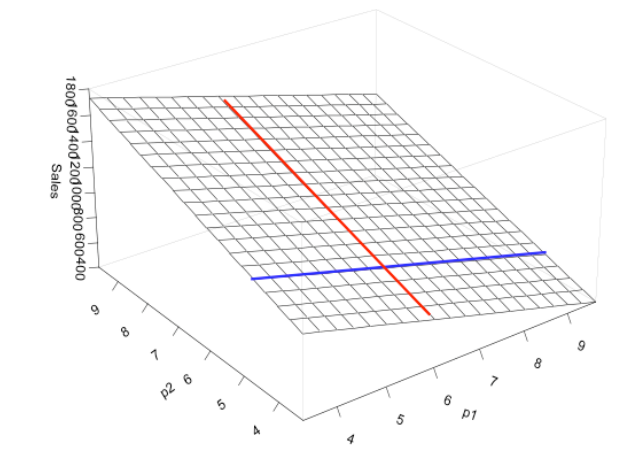

5

## 2. Estimates and Plug-in Prediction

Multiple Regression Model:

$$
Y_i = \beta_0 + \beta_1 x_{i1} + \beta_2 x_{i2} + \ldots + \beta_k x_{ik} + \epsilon_i
$$

The parameters of the model are  $(\beta_0, \beta_1, \ldots, \beta_k, \sigma)$ .

Given data, we will have estimates:

 $\hat{\beta}_j$  : estimate of  $\beta_j.$ 

 $\hat{\sigma}$ : estimate of  $\sigma$ .

### House Price Example

$$
\text{price}_i = \beta_0 + \beta_1 \text{ nbed}_i + \beta_2 \text{ nbath}_i + \beta_3 \text{ size} + \epsilon_i, \ \epsilon_i \sim N(0, \sigma^2)
$$

 $C<sub>2</sub>11$ .  $lm(formula = price \text{ 'nbed + nbath + size, data = ddf})$ Residuals: 1Q Median 3Q Max -53.71 -15.63 -0.24 13.85 49.36 Coefficients: Estimate Std. Error t value Pr(>|t|)<br>(Intercept) -5.641 17.200 -0.328 0.743504 (Intercept) -5.641 17.200 -0.328 0.743504<br>nbed 10.460 2.912 3.592 0.000472 nbed 10.460 2.912 3.592 0.000472 \*\*\*<br>nbath 13.546 4.219 3.211 0.001685 \*\* nbath 13.546 4.219 3.211 0.001685 \*\*<br>size 35.643 10.667 3.341 0.001102 \*\* size 35.643 10.667 3.341 0.001102 \*\* --- Signif. codes: 0 '\*\*\*' 0.001 '\*\*' 0.01 '\*' 0.05 '.' 0.1 ' ' 1

Residual standard error: 20.36 on 124 degrees of freedom Multiple R-squared: 0.4396,Adjusted R-squared: 0.426 F-statistic: 32.42 on 3 and 124 DF, p-value: 1.535e-15

$$
\hat{\beta}_0=-5.641,~\hat{\beta}_1=10.46,~\hat{\beta}_2=13.546,~\hat{\beta}_3=35.643,~\hat{\sigma}=20.36.
$$

### Prediction:

The plug-in estimate of the model for the conditional distribution of Y given the  $x$ 's is

price =  $-5.64 + 10.46$  nbed + 13.546 nbath + 35.643 size +  $\epsilon$  $\epsilon \sim \mathcal{N}(0, 20.36^2)$ 

Given nbed=3, nbath=2, and size  $= 2.2$ . price =  $-5.64 + 10.46 * 3 + 13.546 * 2 + 35.643 * 2.2 + \epsilon$  $= 131.2 + \epsilon$  $\sim N(131.2, 20.36^2)$  $\approx 131.2 + 2 * 20.36 = 131.2 + 40.72$ 

### Note:

With just size, our plug-in predictive  $+/$ - was

 $2*22.467 = 44.952$ 

With nbath and nbed added to the model the  $+/-$  is

 $2*$  20.36 = 40.72

The additional information makes our prediction more precise.

But not a whole lot, we still need better x's !!

### Interpret:

price =  $-5.64 + 10.46$  nbed + 13.546 nbath + 35.643 size +  $\epsilon$ 

With size and nbath **held fixed**, if you add one bedroom the average price goes up by 10.46 (thousand dollars).

Note that it would not makes sense to add several bedrooms and imagine holding size and nbath fixed.

### Note:

When we regressed price on size the coefficient was about 70. Now the coefficient for size is about 36.

Without nbath and nbed in the regression, an increase in size can by associated with an increase in nbath and nbed in the background.

If all I know is that one house is a lot bigger than another I might expect the bigger house to have more beds and baths!

With nbath and nbed held fixed, the effect of size is smaller.

## 3. Confidence Intervals and Hypothesis Tests

Let  $\mathsf{se}(\hat{\beta}_j)$  denote the standard error of  $\hat{\beta}_j$ .

95% confidence interval for  $\beta_j$ :

$$
\hat{\beta}_j \pm 2\, \mathsf{se}(\hat{\beta}_j)
$$

For small  $n$  (  $<$  20 or 30) use:  $qt(.975, n-k-1)$  in R or  $=$ tinv $(.05, n-k-1)$  in excel instead of 2.

### House Price Example

$$
\text{price}_i = \beta_0 + \beta_1 \text{ nbed}_i + \beta_2 \text{ n bath}_i + \beta_3 \text{ size} + \epsilon_i, \ \epsilon_i \sim N(0, \sigma^2)
$$

Call:

```
lm(formula = price \text{ "} \text{ } nbed + nhath + size \text{ } data = ddf)
```
Residuals:

10 Median 30 Max -53.71 -15.63 -0.24 13.85 49.36

Coefficients:

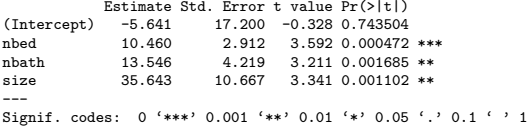

Residual standard error: 20.36 on 124 degrees of freedom Multiple R-squared: 0.4396,Adjusted R-squared: 0.426 F-statistic: 32.42 on 3 and 124 DF, p-value: 1.535e-15

 $\hat{\beta}_3=$  35.74,  $\, \text{se}(\hat{\beta}_3)=10.7.$ 

Confidence Interval:  $35.64 \pm 2 * 10.7 = (14.24, 57.04)$ .

## <span id="page-15-0"></span>Hypothesis Tests:

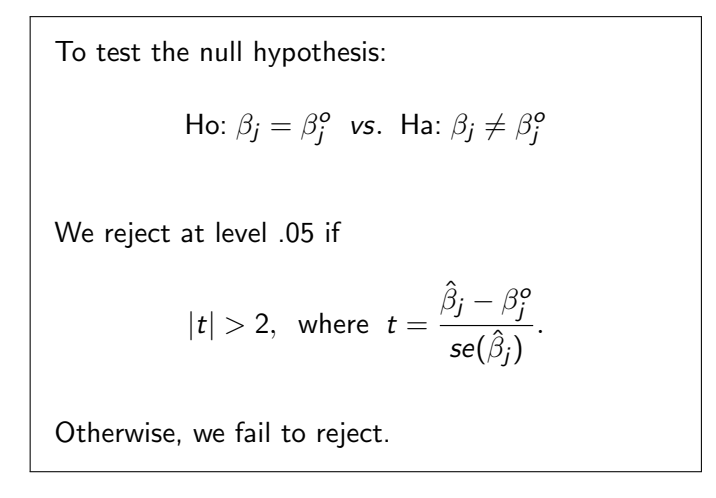

For small  $n$ , t thing.

IF the null is true, the t should look like  $a \times l$ !!

### House Price Example

$$
\text{price}_i = \beta_0 + \beta_1 \text{ nbed}_i + \beta_2 \text{ n bath}_i + \beta_3 \text{ size} + \epsilon_i, \ \epsilon_i \sim N(0, \sigma^2)
$$

Call:

lm(formula = price ~ nbed + nbath + size, data = ddf)

Residuals:

Min 1Q Median 3Q Max -53.71 -15.63 -0.24 13.85 49.36

#### Coefficients:

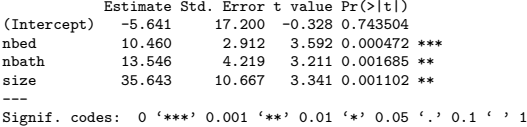

Residual standard error: 20.36 on 124 degrees of freedom Multiple R-squared: 0.4396,Adjusted R-squared: 0.426 F-statistic: 32.42 on 3 and 124 DF, p-value: 1.535e-15

$$
\hat{\beta}_3 = 35.74
$$
, se( $\hat{\beta}_3$ ) = 10.7.  
Test  $\beta_3 = 0$ :  $t = \frac{35.74 - 0}{10.7} = 3.34$ .  $\Rightarrow$  reject.

## p-values:

To test

$$
H_0: \beta_3=0
$$

### we can just look at the p-value in the output.

The p-value is .0011, so we reject.

## 4. Fits, Resids, and R-squared

In multiple regression the fit is

$$
\hat{y}_i = \hat{\beta}_0 + \hat{\beta}_1 x_{i1} + \hat{\beta}_2 x_{i2} + \ldots + \hat{\beta}_k x_{ik}
$$

"estimate of the part of  $y$  related to the  $x's$ ".

The residual,

$$
e_i = y_i - \hat{y}_i
$$

"estimate of the part of  $y$  not related to the  $x's''$ 

### <span id="page-19-0"></span>Recall that with  $1 \times$  we can see

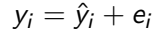

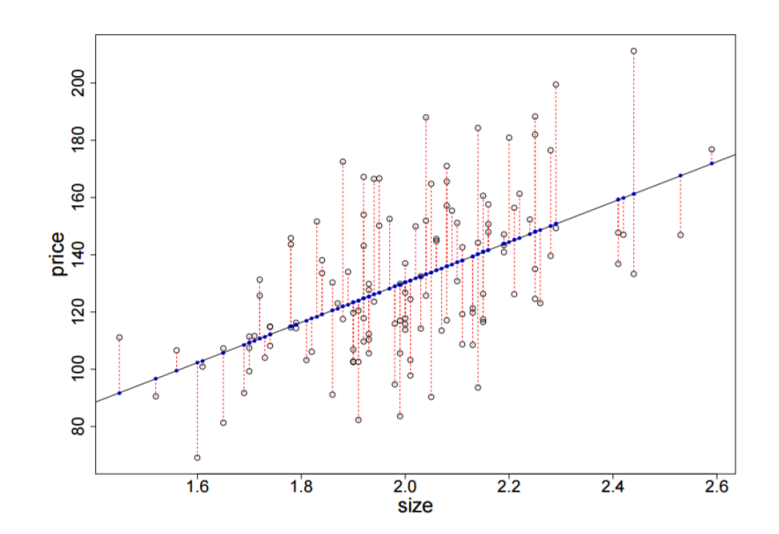

### With 2 x variables we have a 3-D picture:

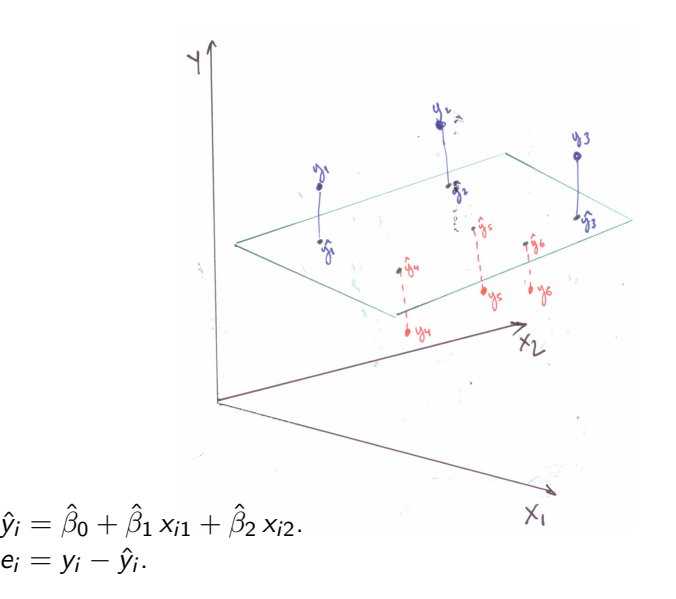

## In multiple regression, the resids have sample mean 0 and are uncorrelated with each of the x's and the fitted values:

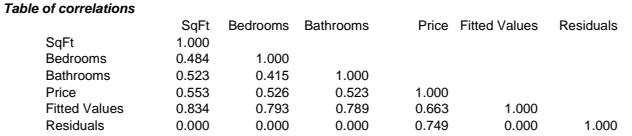

$$
y_i = \hat{y}_i + e_i
$$

estimated x part of y estimated part of y that has nothing to do with x's This is the plot of the residuals from the multiple regression of price on size, nbath, nbed vs the fitted values. We see the 0 correlation.

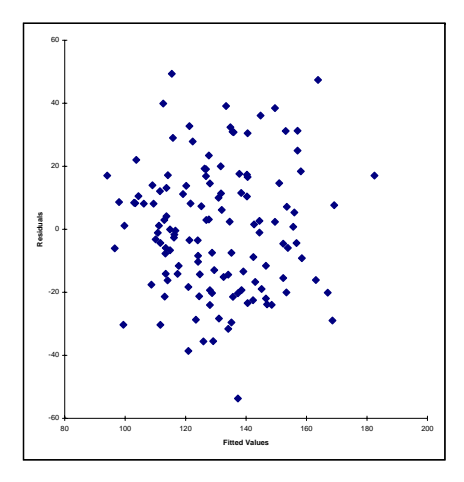

The correlation is also 0, for each of the x's.

## Key Intuition:

$$
y_i = \hat{y}_i + e_i
$$

Multiple regression pulls out of  $\nu$  everthing that looks linearly related to each x.

The part that is left over (the residuals), is linearly unrelated to each of the  $x's$ .

Since the fitted values are just a combination of the  $x$ 's, they are uncorrelated with the residuals.

<span id="page-24-0"></span>
$$
y_i = \hat{y}_i + e_i
$$
  

$$
cor(\hat{y}, e) = 0, \quad \bar{e} = 0
$$
  

$$
\bar{\hat{y}} = \bar{y}.
$$

Because the fits and the resids have 0 sample correlation, the variance of the sum is the sum of the variances:

$$
\sum (y_i - \bar{y})^2 = \sum (\hat{y}_i - \bar{y})^2 + \sum e_i^2
$$

Total variation  $=$ variation explained by  $x$ 's  $+$  unexplained variation.

## R-squared:

$$
R^{2} = \frac{\text{explained}}{\text{total}} = \frac{\sum (\hat{y}_{i} - \bar{y})^{2}}{\sum (y_{i} - \bar{y})^{2}}
$$

 $0 \leq R^2 \leq 1$ , the closer  $R^2$  is to 1, the better the fit.

## In our housing example:

### *Results of multiple regression for pricethou*

#### *Summary measures*

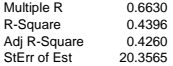

### *ANOVA Table*

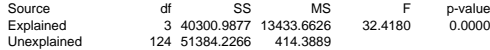

#### *Regression coefficients*

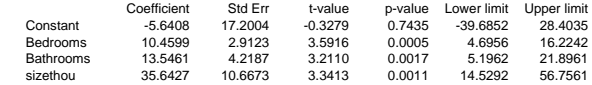

$$
R^2 = \frac{40301}{40301 + 51384} = .439
$$

 $R<sup>2</sup>$  is also the square of the correlation between the fitted values and y:

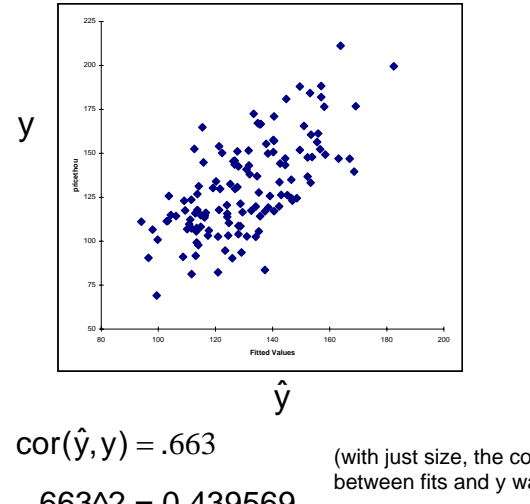

Regression finds the linear combination of the x's which is most correlated with y.

 $.663<sup>2</sup> = 0.439569$ 

(with just size, the correlation between fits and y was .553)

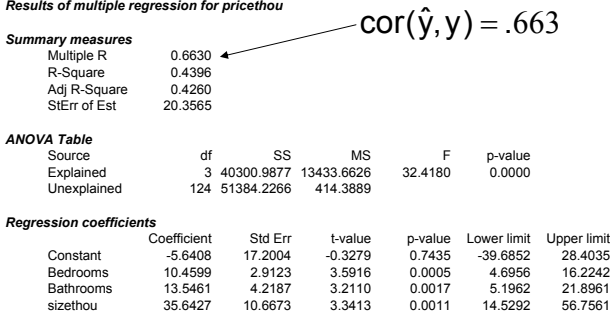

## The overall F-test

The p-value beside "F" if testing the null hypothesis:

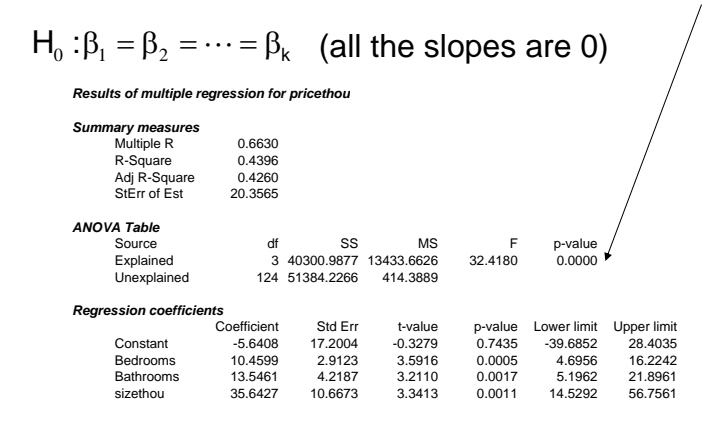

We reject the null, at least some of the slopes are not 0.

## 5. Categorical  $x$  and Dummy Variables

## Here, again, is the first 7 rows of our housing data:

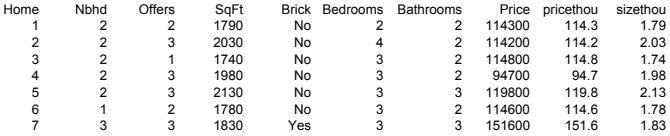

Does whether a house is brick or not affect the price of the house?

This is a categorical variable.

How can we use multiple regression with categorical x's ??!!

What about the neighborhood? (location, location, location !!)

Let's consider relating price to size and Brick.

Can we plot price vs. size and Brick? In general, plotting with several numeric variables is hard. But when variables are categorical we can use some simple plots where we use the color and/or shape of the plot symbol to represent a variable.

Here we have to numeric variables: price, size, and one categorical variable: Brick.

Price vs size and Brick with Brick indicated by color..

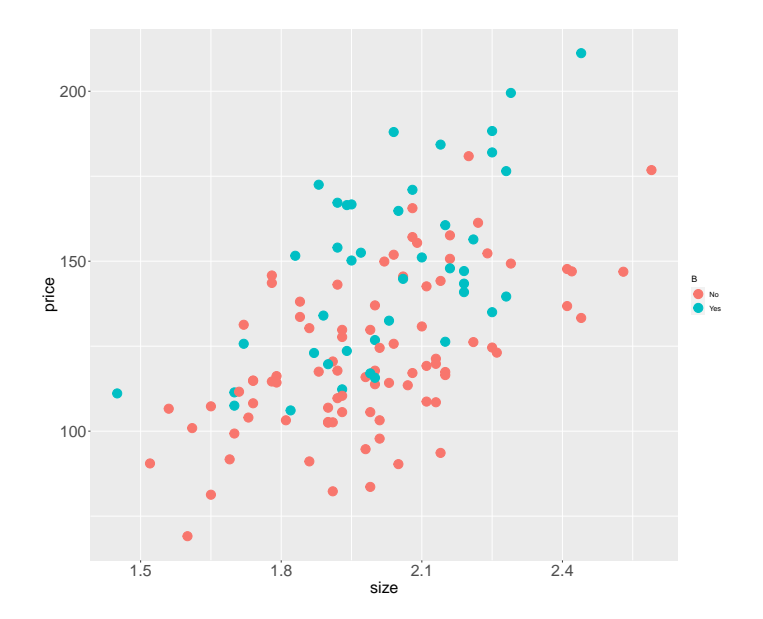

### Price vs size and Brick with Brick indicated by shape and color.

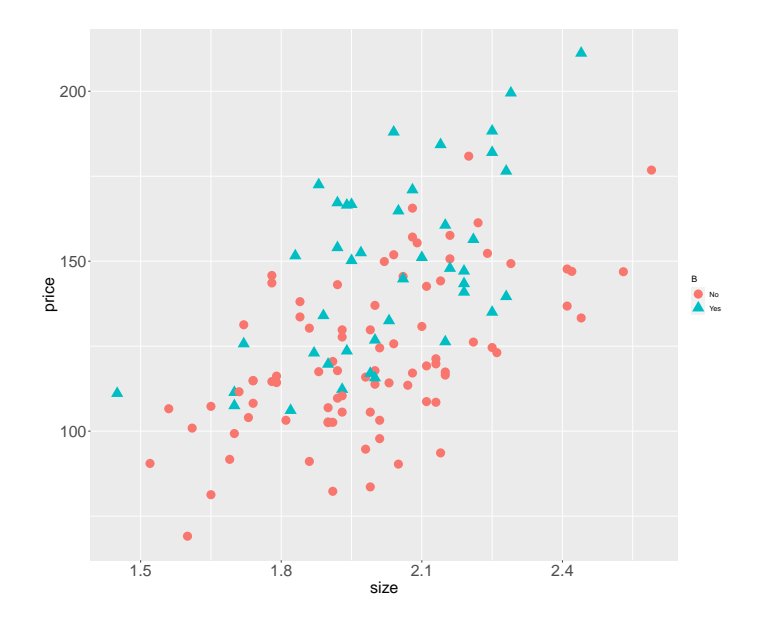

Price vs size and Brick with Brick indicated by separate plots.

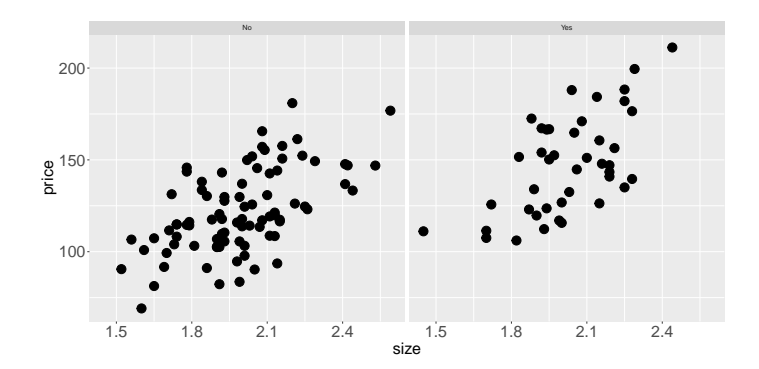

Well, it really looks like Brick=Yes houses sell for more!!

How can we put Brick into a regression model !!??

## Adding a Binary Categorical x

. . .

To add "brick" as an explanatory variable in our regression we create the dummy variable which is 1 if the house is brick and 0 otherwise: **the** 

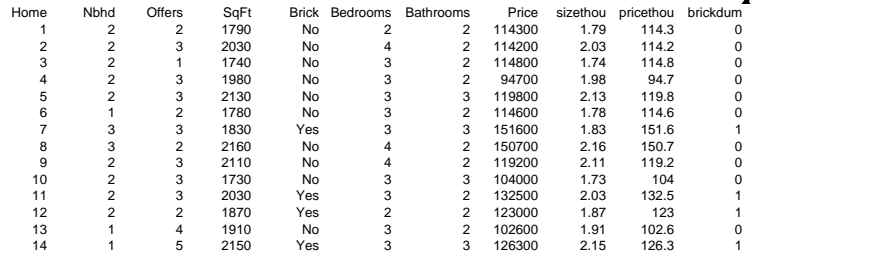

34

**"brick dummy"**

Note:

I created the dummy by using the excel formula:

```
=IF(Brick="Yes", 1,0)
```
In R:

```
mc = read.table("midcity.txt",header=T)
bdum=as.numeric(mc$Brick)-1
```
> table(mc\$Brick)

No Yes 86 42 > table(bdum) bdum 0 1 86 42

As a simple first example, let's regress price on size and brick.

Here is our model

$$
Price_i = \beta_0 + \beta_1 size_i + \beta_2 brickdum_i + \epsilon_i
$$

How do you interpet  $\beta_2$ ?

Price<sub>i</sub> =  $\beta_0 + \beta_1$  size<sub>i</sub> +  $\beta_2$  brickdum<sub>i</sub> +  $\epsilon_i$ 

### What is the expected value of a brick house given the size=s:

Expected price:  $\beta_0 + \beta_1 s + \beta_2$ 

What is the expected value of a non brick house given the size= $s$ :

Expected price:  $\beta_0 + \beta_1 s$ 

 $\beta_2$  is the expected difference in price between a brick and non-brick house. Note:

You could also create a dummy which was 1 if a house was non brick and 0 if brick.

That would be fine, but the meaning of  $\beta_2$  which change.

You can't put both dummies in though because given one, the information in the other is redundant.

## Let's try it !!

#### *Results of multiple regression for pricethou*

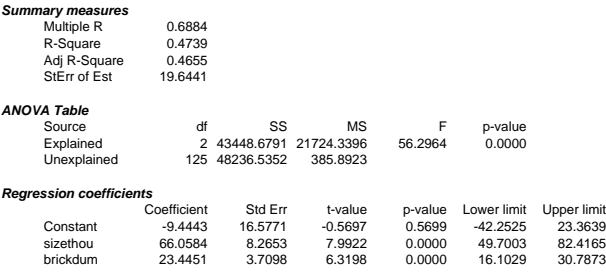

 $+/-$  2se = 39.3, this is the best we've done !

what is the brick effect:

 $23.4 + - 2(3.7) = 23.4 + - 7.4$ 

We can see the effect of the dummy by plotting the fitted values vs size.

The upper line is for the brick houses and the lower line is for the non-brick houses.

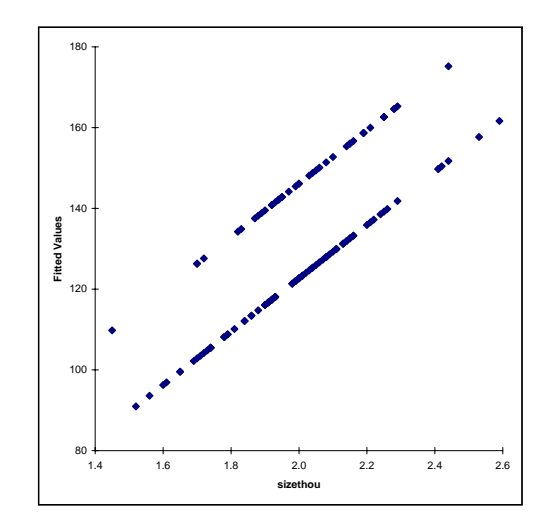

We can interpret  $\beta_2$  as a shift in the intercept.

Notice that our model assumes that the price difference between a brick and non-brick house does not depend on the size!

The two variables do not "interact".

Sometimes we expect variables to interact.

## Now let's add brick to the regression of price on size, nbath, and nbed:

### *Results of multiple regression for pricethou*

### *Summary measures*

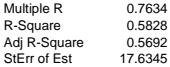

#### *ANOVA Table*

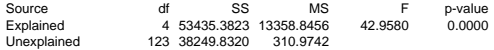

#### *Regression coefficients*

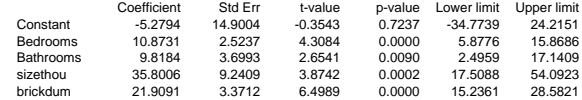

$$
+/-
$$
 2se = 35.2

### Adding brick seems to be a good idea !!

Using a Categorical Variable with more than two categories (levels):

How do we use the variables "neighborhood" in our multiple regression model?

It is a categorical variable with more than two levels.

Recall that we are very excited about doing this!!!

Plot price vs size, Brick, and Neighborhood.

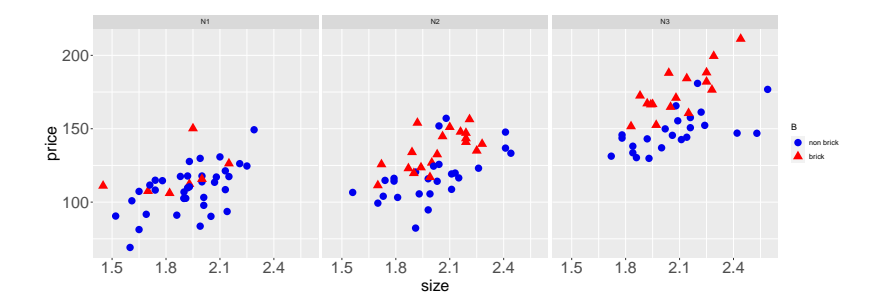

Let's just start by building a model with size and Neighborhood.

We start by creating a separate dummy variable for each of the three neighborhoods.

Create a dummy for each neighborhood: the neighborhoods.

> . . .

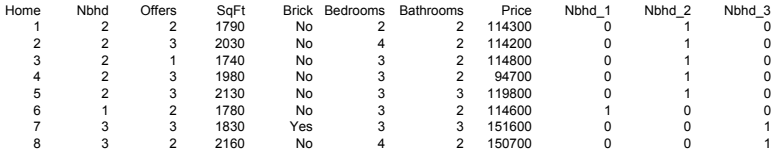

eg. Nbhd\_1 indicates if the house is in neighborhood 1 or not

Now we add any two of the three dummies. Given any two, the information in the third is redundant.

Let's first do price on size and neighborhood:

Price<sub>i</sub> =  $\beta_0 + \beta_1$  Nbhd  $1_i + \beta_2$  Nbhd  $2_i + \beta_3$  size<sub>i</sub> +  $\epsilon_i$ 

What is the expected price of a house with size=s in neighborhood 1?

Price<sub>i</sub> =  $\beta_0 + \beta_1$  Nbhd  $1_i + \beta_2$  Nbhd  $2_i + \beta_3$  size<sub>i</sub> +  $\epsilon_i$ Suppose size  $=$  s.

Expected price in neighborhood 1:  $\beta_0 + \beta_1 + \beta_3$  s. Expected price in neighborhood 2:  $\beta_0 + \beta_2 + \beta_3$  s. Expected price in neighborhood 3:  $\beta_0 + \beta_3$  s.

 $\beta_1$ : how different (on average) 1 is than 3.  $\beta_2$ : how different (on average) 2 is than 3.

The neighborhood corresponding to the dummy we leave out becomes the "base case" we compare to.

### Note: notation change, se is  $\hat{\sigma}$

## Let's try it!

### *Results of multiple regression for pricethou*

#### *Summary measures*

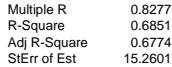

#### *ANOVA Table*

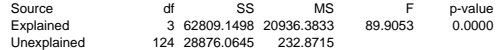

### *Regression coefficients*

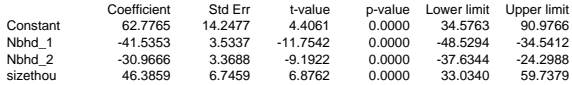

 $+/- 2$ se = 30.52 !!!

Here is fits vs size.

Which line corresponds to which neighborhood ?

Where do you want to live ?

Again we are assuming that size and neighborhood do not interact.

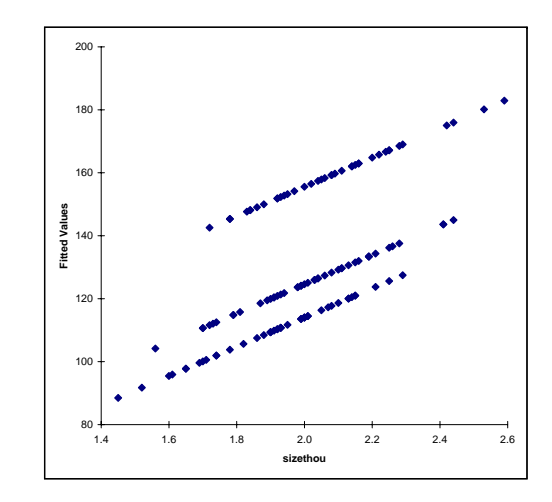

Same plot done in ggpplot and including the data.

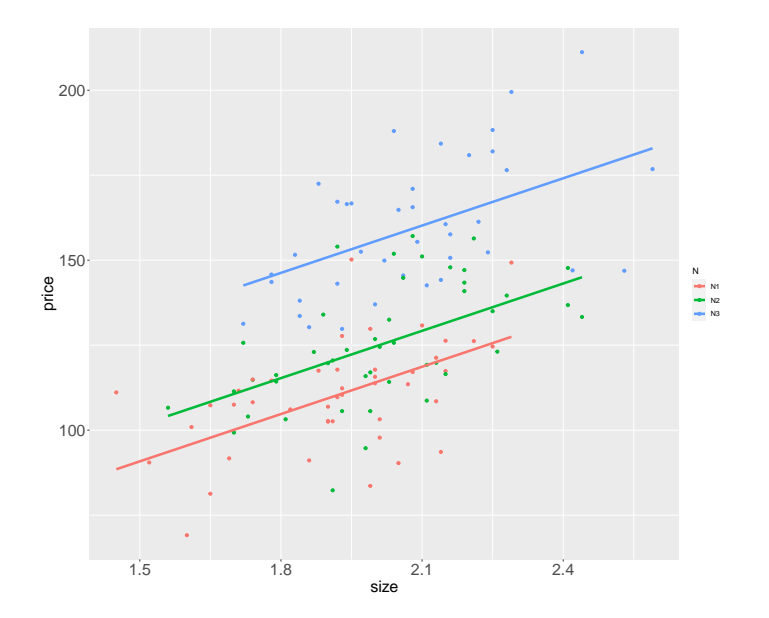

## ok, let's try price on size, nbed, nbath, brick, and neighborhood.

### *Results of multiple regression for pricethou*

#### *Summary measures*

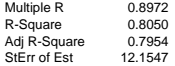

#### *ANOVA Table*

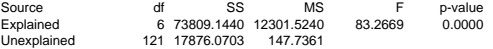

#### *Regression coefficients*

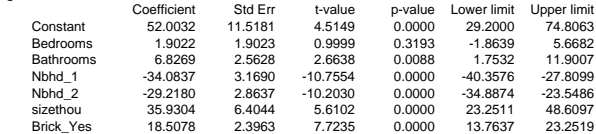

$$
+/- 2s_e = 24
$$
!!

## Maybe we don't need bedrooms:

### *Results of multiple regression for pricethou*

#### *Summary measures*

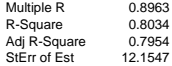

#### *ANOVA Table*

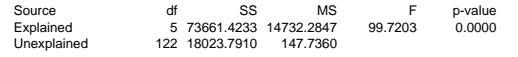

### *Regression coefficients*

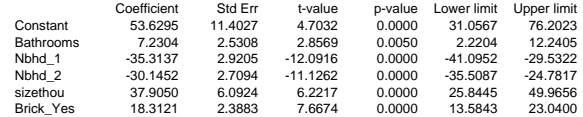

Dropping bedrooms did not increase  $s_{\alpha}$  or decrease R-Square so no need to bother with it. Given our data,

If you were trying to predict the price of a house, would you pay money to know the number of bedrooms ??

If you were trying to predict the price of a house, and you already know the number of bathrooms, neighborhood, size, and whether it is brick,

would you pay money to know the number of bedrooms ??

Here is the regression for price on bedrooms.  $Ca11:$  $lm(formula = price \text{~}$   $mbed, data = ddf)$ Residuals:<br>Min Min 1Q Median 3Q Max -48.671 -14.496 0.462 13.178 61.763 Coefficients: Estimate Std. Error t value Pr(>|t|) (Intercept) 71.575 8.718 8.210 2.24e-13 \*\*\*<br>nhed 19.465 2.804 6.941 1.83e-10 \*\*\* 19.465 2.804 6.941 1.83e-10 \*\*\* --- Signif. codes: 0 '\*\*\*' 0.001 '\*\*' 0.01 '\*' 0.05 '.' 0.1 ' ' 1 Residual standard error: 22.94 on 126 degrees of freedom Multiple R-squared: 0.2766,Adjusted R-squared: 0.2709

F-statistic: 48.18 on 1 and 126 DF, p-value: 1.83e-10

Bedrooms has information about price, but, if you already have the information in the other variables, it may not have much additional information given what we can learn from  $n = 128$  houses.

Regression finds a linear combination of the variables that is like y.

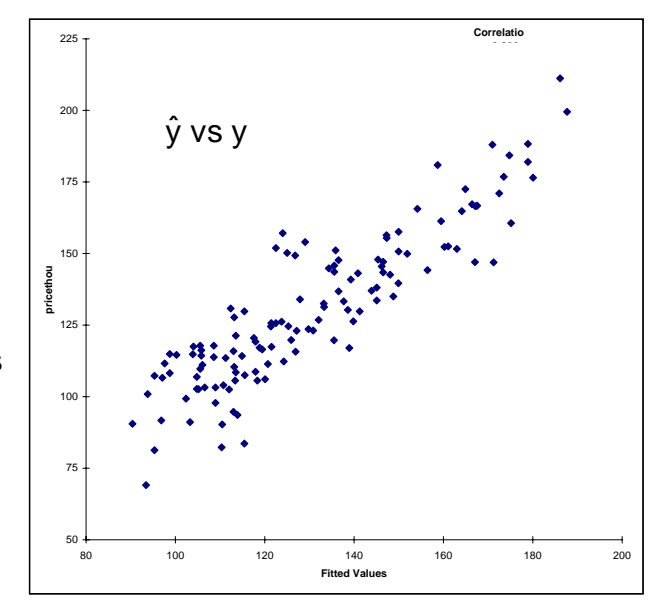

## price vs size:<br>
price vs combination of size, nbath, brick, nbhd

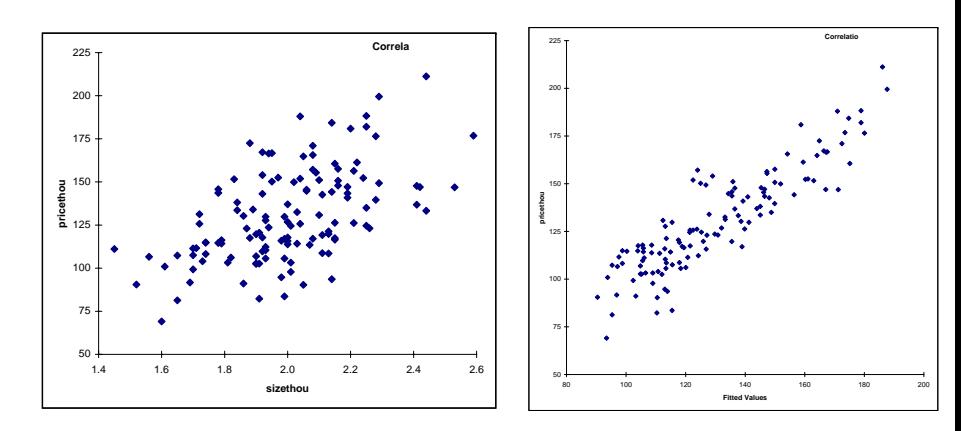

The residuals are the part of y not related to the x's.

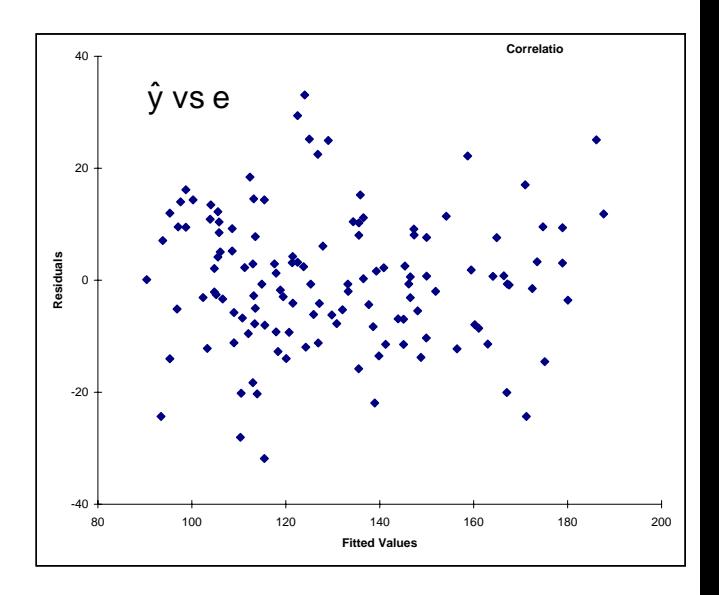

In general to add a categorical x, you can create dummies, one for each possible category (or level as we sometimes call it).

Use all but one of the dummies.

It does not matter which one you drop for the fit, but the interpretation of the coefficients will depend on which one you choose to drop.